如今微信已不单单是沟通工具,

不少账号绑定了支付功能,

一旦泄漏后果不堪设想!

## 重要提醒

你的微信账号

可能在不知情的情况下

被他人绑定并开通微信支付!

是不是细思极恐?!

有网友发现,

自己身份信息名下

竟然有一个陌生的微信号

↓↓↓

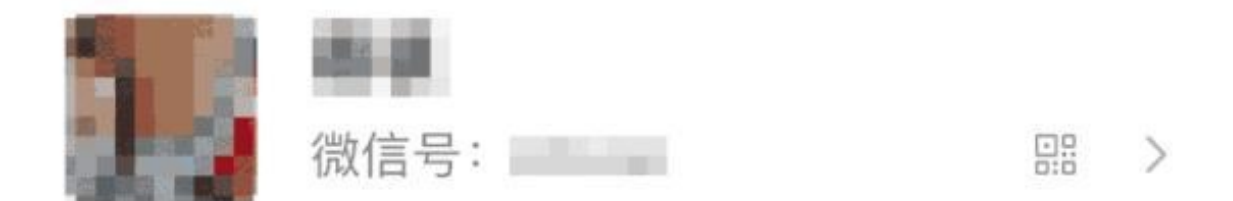

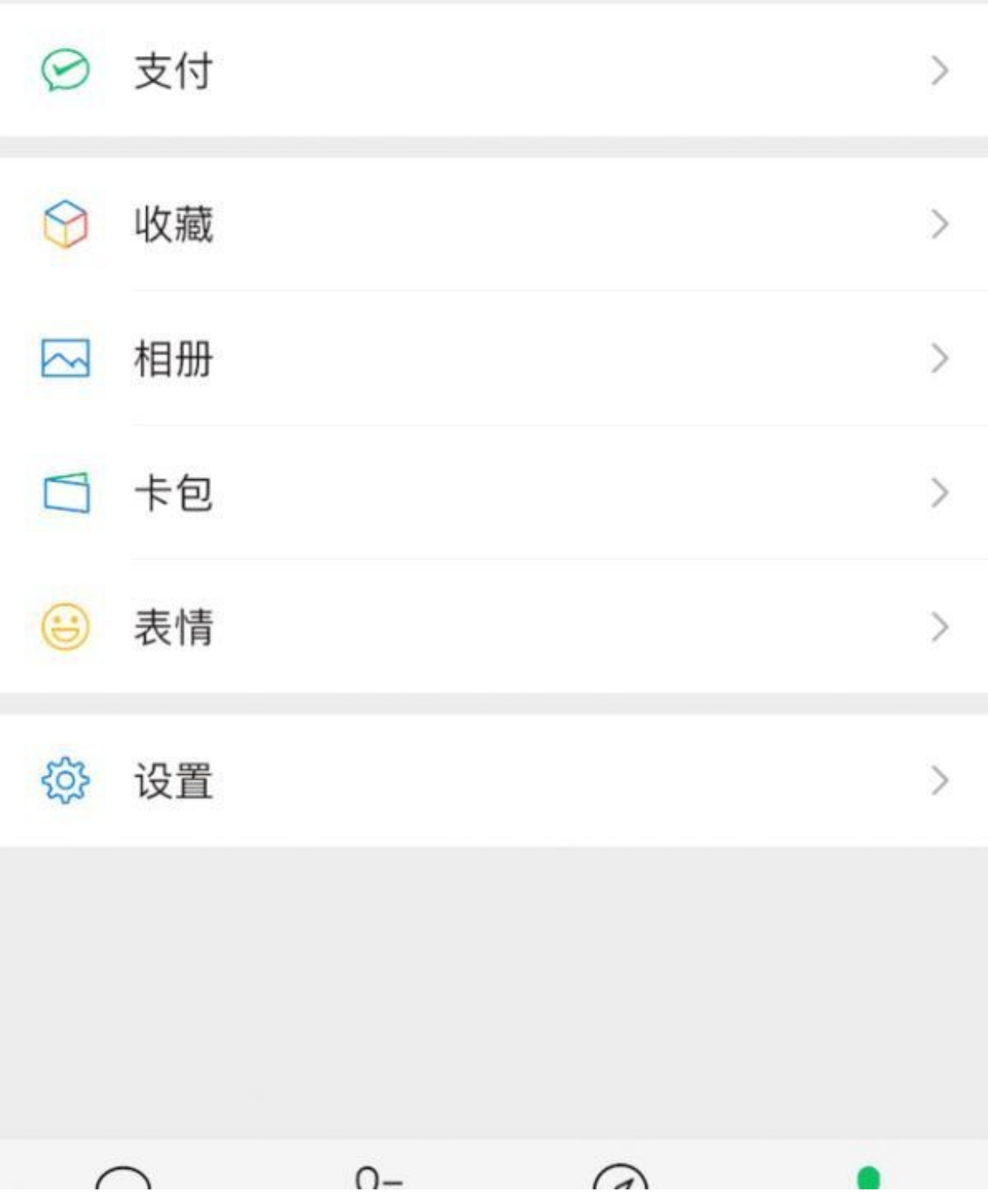

第二步

进入【辅助功能】页面后,点击【微信支付—帮助中心—实名问题】。

第三步

在【实名问题】中点击【查询名下账户】根据查询要求输入姓名、身份证号,最后 扫脸验证。

这样就可以查询到自己身份证名下绑定了多少个微信号,还可以查看到这些账号的 昵称以及头像信息。

**智行理财网** 如何修改信用卡支付密码忘了怎么办(怎么改信用卡刷卡密码)

■ 中国电信 今

下午3:19

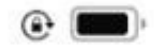

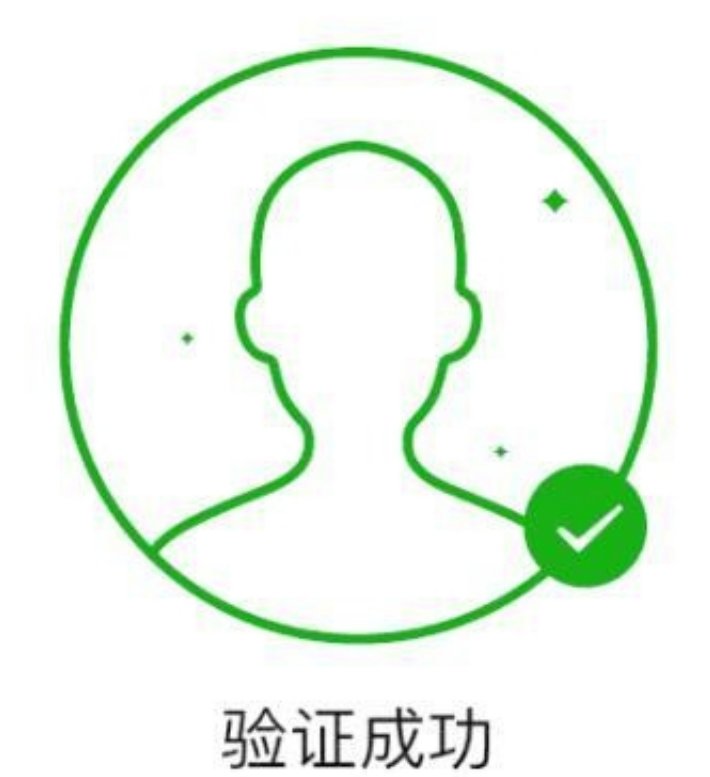

个人信息安全保护小贴士

生活中要保管好个人信息

在日常生活中,要保护好身份证、信用卡、手机号等个人信息,不要随意告诉其他 人。

网络中要注意隐私加密处理

在网络中平台注册账号的时候,要注意平台的可信度,要设置好密码,个人隐私信 息要加密处理,以免被盗取。

手机电脑定期杀毒

对个人使用的手机和电脑进行安全设置,要安装可靠的杀毒软件,定期进行杀毒管 理,不访问钓鱼网站。

如遇信息泄露应及时报警

如果发现个人信息已经泄露,并被不法分子利用或者遭到威胁勒索,务必保留证据 ,第一时间报警。

(综合:新闻坊、中国电信上海网厅、深圳晚报)

来源: 工人日报